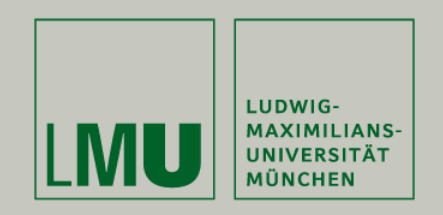

Dipl.Inf. Otmar Hilliges

# **Programmierpraktikum 3D Computer Grafik**

Szenegraphen, Texturen und Displaylisten.

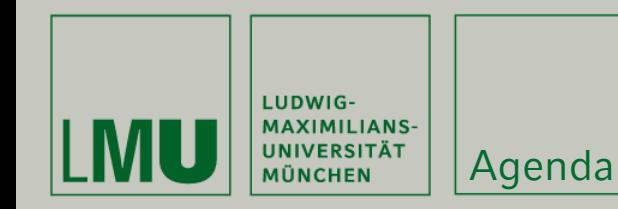

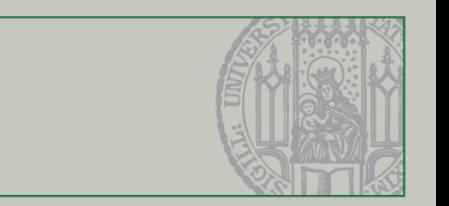

- $\blacksquare$ Beleuchtungsmodelle in OpenGL
- $\blacksquare$  Bump-Maps zur Erzeugung von Reliefartigen Oberflächen
- $\blacksquare$  . Height-Maps zur Erzeugung von Landschaften

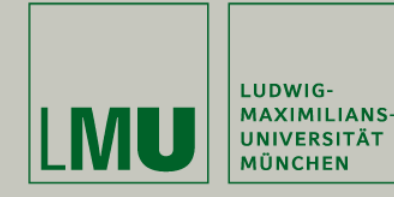

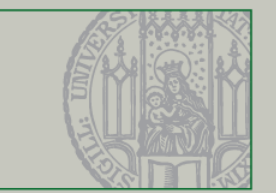

#### Mathematisch komplexe Operation in die verschiedene Größen Einfließen

- •Unterschiedliche Lichtquellen
- •Licht und Materialeigenschaften
- •Art der Approximation der tatsächlichen physikalischen Vorgänge
- •Vereinfachtes Modell:

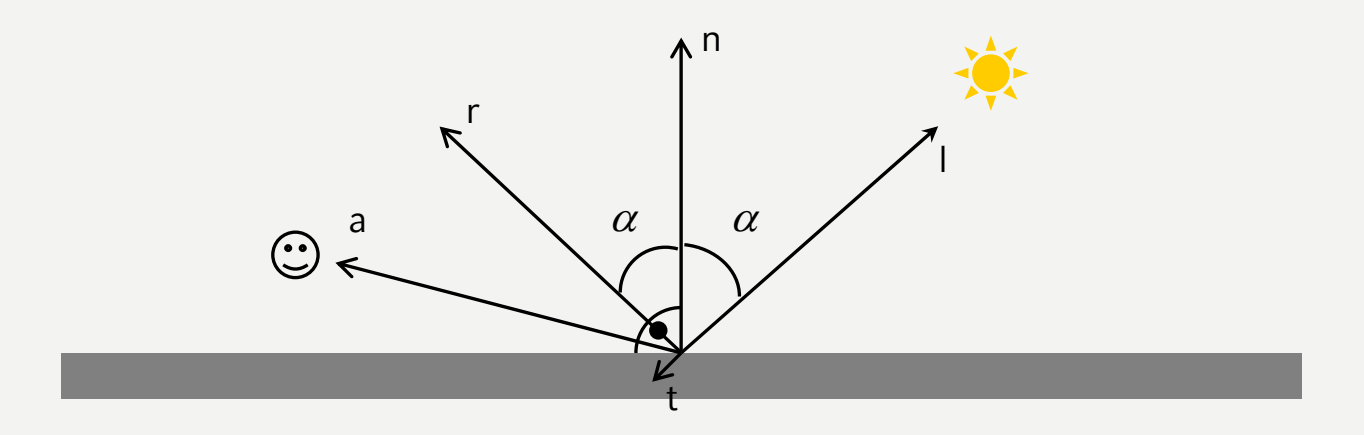

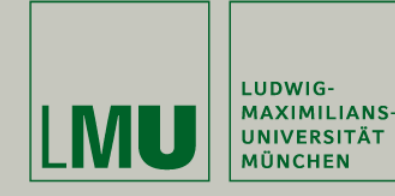

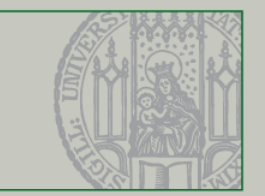

### Shading:

- •Einfache Techniken: interpolative Verfahren
- • Über die Beleuchtungsgleichung lassen sich die Farbwerte der Eckpunkte berechnen
- • Die Farbwerte aller Punkte ergeben sich dann aus der Interpolation der Farbwerte an den Eckpunkten
- • Drei Verfahren:
	- Flat-Shading
	- Gouraud-Shading
	- Phong-Shading

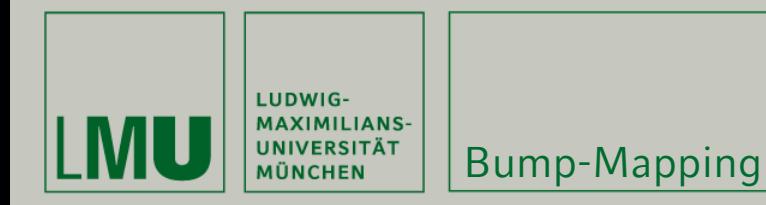

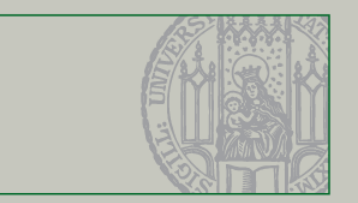

### Flat-Shading:

- •Keine Interpolation
- •Jedes Polygon hat genau einen Farbwert (z.B. Mittelwert der Eckpunkte)
- •Einzelne Polygone eines Objekts sichtbar
- •Leichte Implementierung aber sehr geringe Qualität

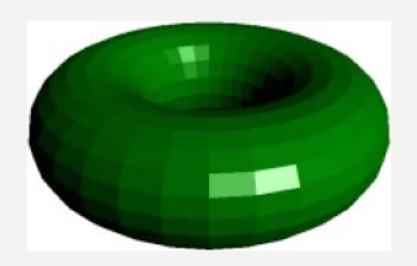

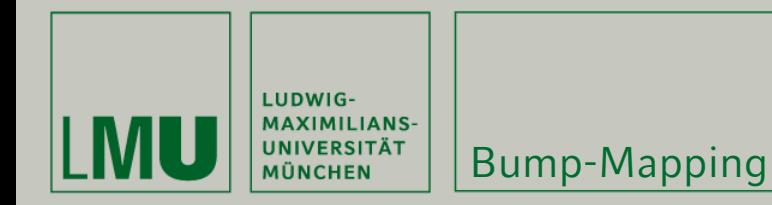

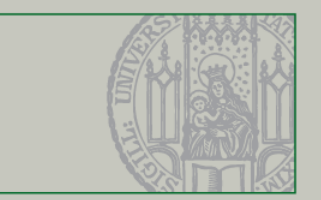

#### Gouraud-Shading:

- • Berechne Helligkeitswerte an den Eckpunkten eines Polygons und interpoliere diese über die Fläche des Polygons
- •Bessere Qualität, aber aufwendiger
- •Keine Kanten mehr sichtbar
- •Glanzpunkte werden nicht dargestellt

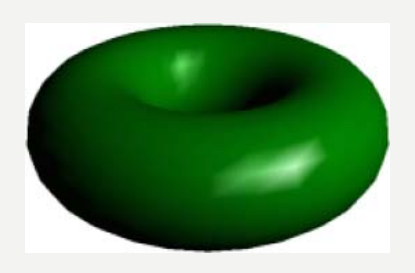

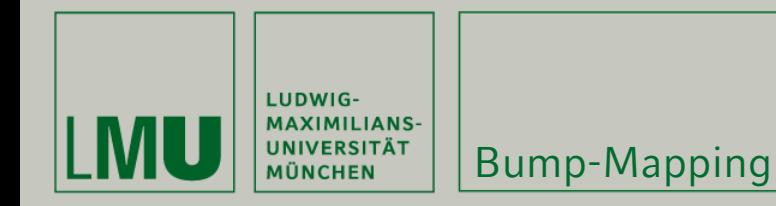

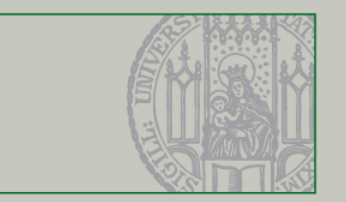

### Phong-Shading:

- • Interpoliere die Normalenvektoren der Eckpunkte über die Fläche berechne an jedem Punkt den Farbwert aus den interpolierten Normalen
- •Aufwendiger als Gouraud-Shading
- •Glanzpunkte werden korrekt dargestellt

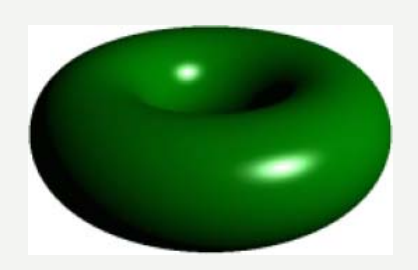

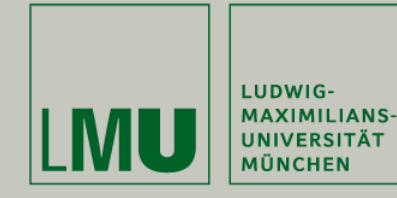

Bump-Mapping

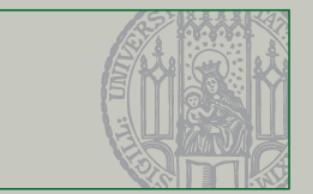

# Shading (Zusammenfassung):

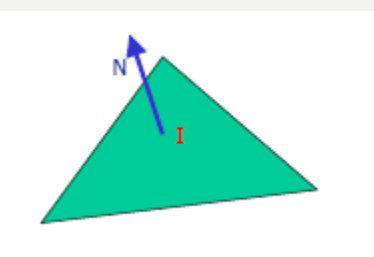

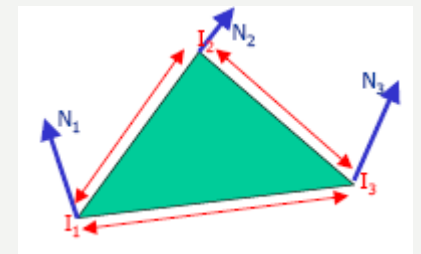

Flat-Shading Gouraud-Shading Phong-Shading

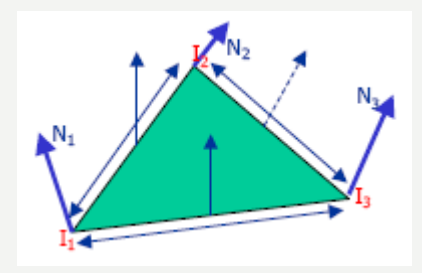

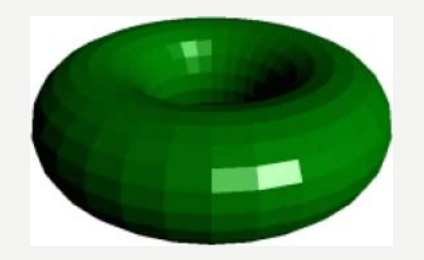

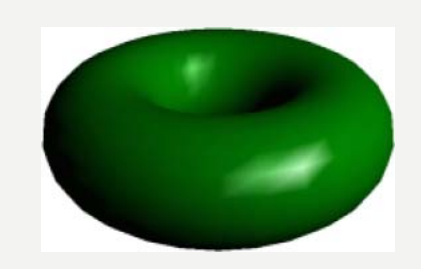

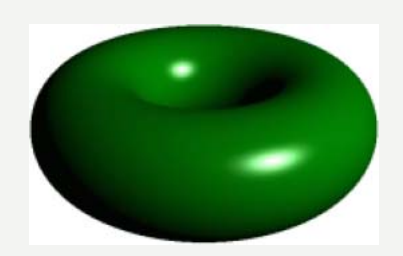

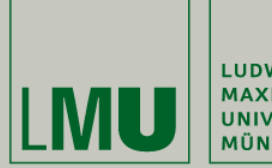

LUDWIG-MAXIMILIANS-MÜNCHEN

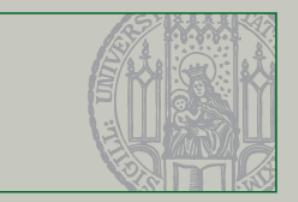

# Bump Mapping

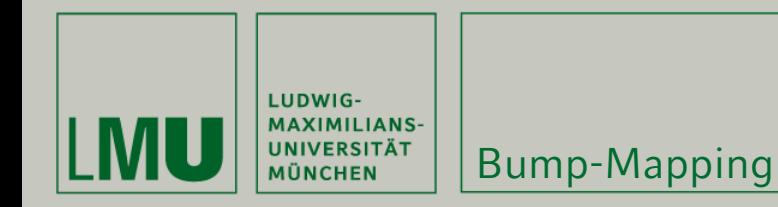

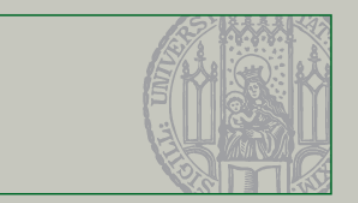

#### Grundlagen:

- • Technik, die Objekten mehr Details gibt, ohne dabei mehr Dreiecke zu verwenden
- • Bump-Map ist eine weitere Textur, deren Helligkeitswerte entscheidend für die Relief-Stärke ist
- • Relief wäre zwar ohne Bump-Map möglich, die Lichtposition wird aber nicht berücksichtigt
- •Schattenwürfe des Reliefs werden dynamisch berechnet

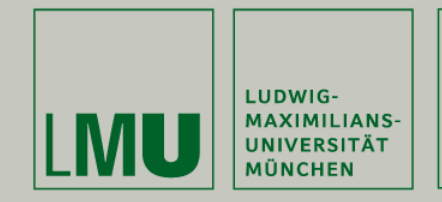

Bump-Mapping

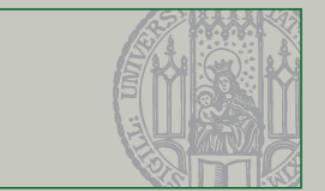

#### Mögliche Anwendungsbeispiele:

- •Kratzer in einem Blech
- •Rauhe Mauerstrukturen
- •Struktur einer Wasserflasche

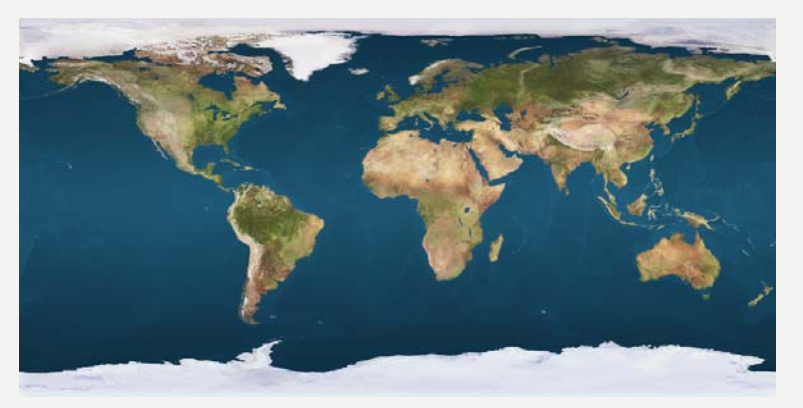

Textur der Erde

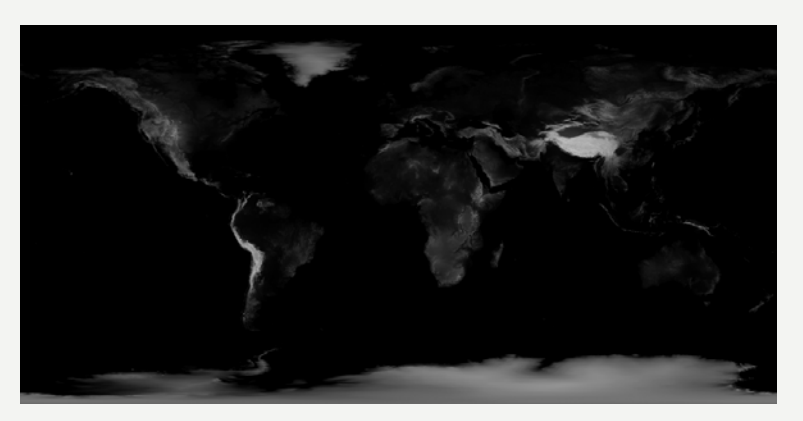

Relief-Textur der Erde

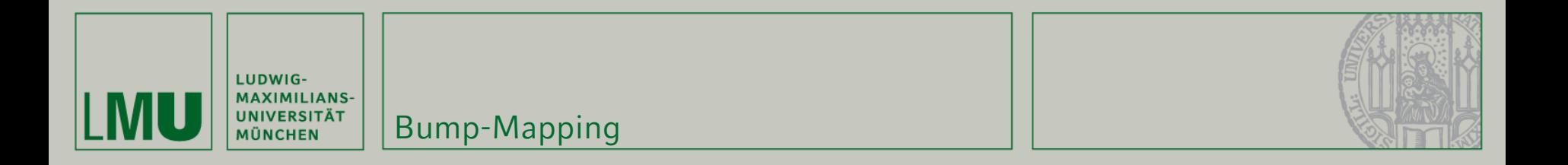

#### Verfahren:

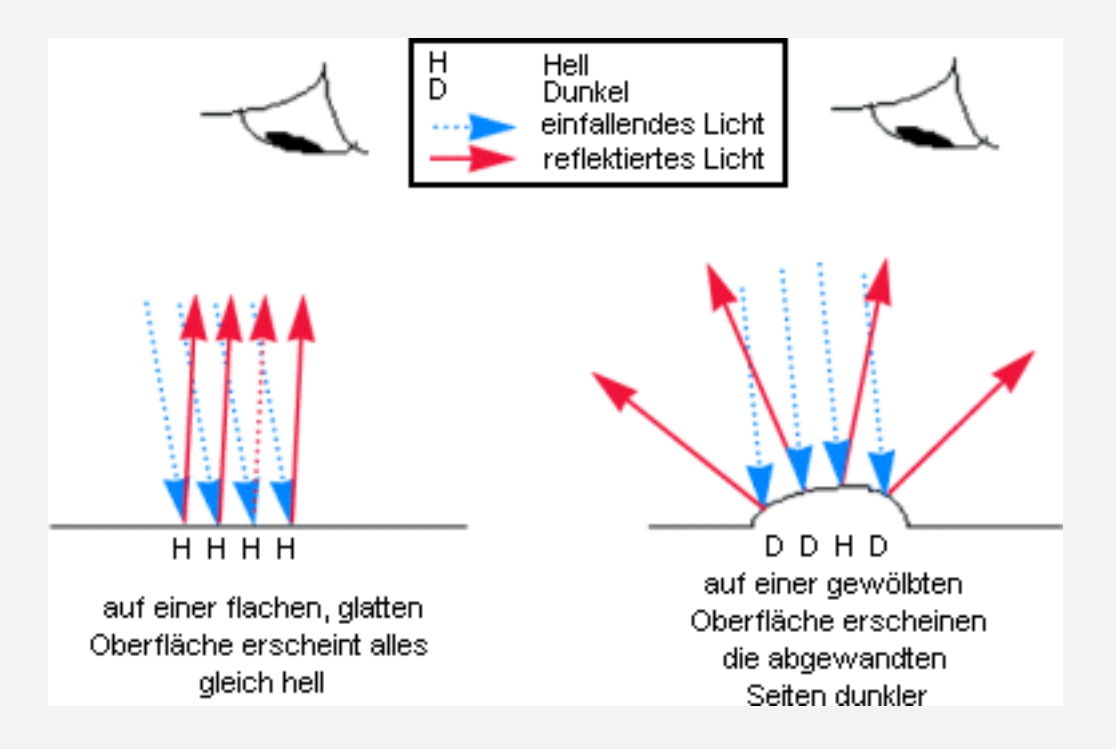

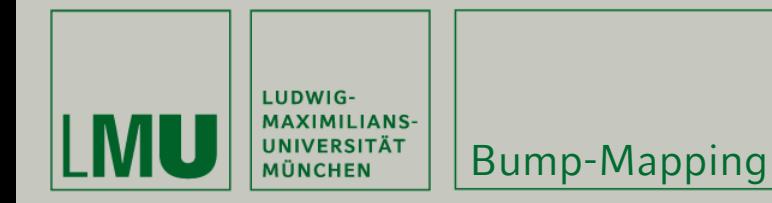

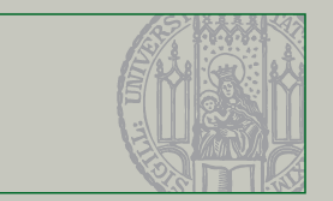

#### Vorteile:

- Verwendet nicht mehr Polygone  $\rightarrow$  Schnell
- •Leicht zu implementieren  $\rightarrow$  zweite Textur

# Nachteile:

- •Funktioniert nur bei einer direkten Draufsicht  $\rightarrow$  Lösung hierfür: Displacement-Mapping
- •Verändert die Polygonstruktur nicht, sondern nur die Helligkeitswerte

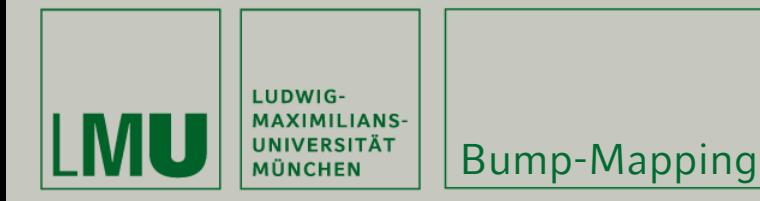

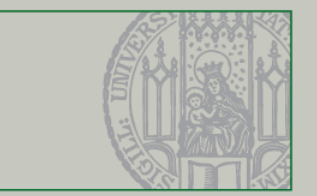

#### OpenGL Extensions:

- •Bump-Mapping ist ein Multi-Texture Verfahren
- •OpenGL 1.1 unterstützt dies nicht
- • Daher:
	- Verwendung der Extensions
	- Einbinden von glext.h **oder**
	- Verwendung von GLEW (Open**GL E**xtension **W**rangler), zu finden unter:

<http://glew.sourceforge.net/>

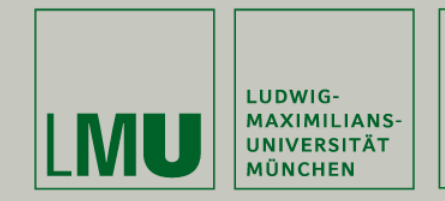

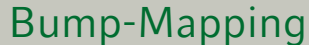

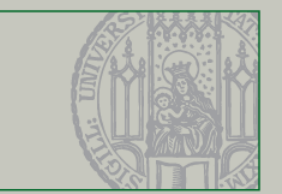

# OpenGL Extensions (Tutorials):

- • NeHe Productions: OpenGL Lesson #22: <http://nehe.gamedev.net/data/lessons/lesson.asp?lesson=22>
- •CodeSampler.com – OpenGL – Page 4:

[http://www.codesampler.com/oglsrc/oglsrc\\_4.htm](http://www.codesampler.com/oglsrc/oglsrc_4.htm)

•Simple Bump Mapping:

<http://www.paulsprojects.net/tutorials/simplebump/simplebump.html>

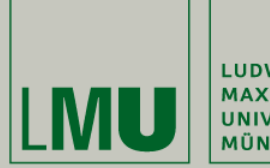

|<br>| LUDWIG-<br>| MAXIMILIANS-<br>| MÜNCHEN<br>| MÜNCHEN

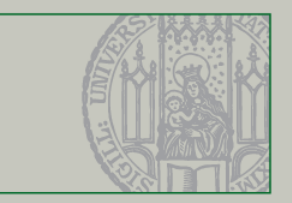

# Height-Maps

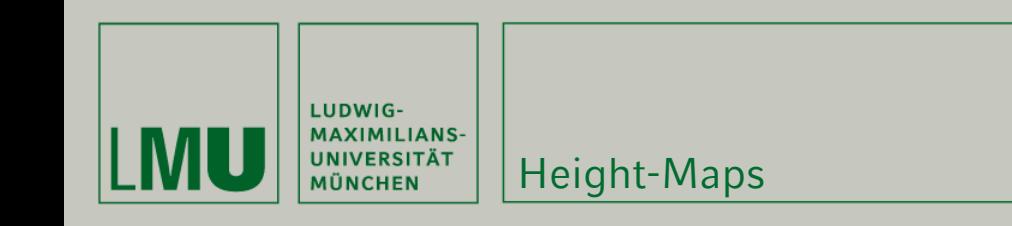

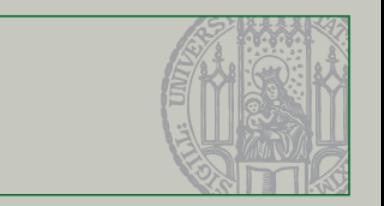

- Einfaches Verfahren um "realistische" Landschaften zu erzeugen.
- **Höheninformation wird aus einer Textur (Height-**Map) ausgelesen.
- Aus den Farb/Grauwerten lässt sich ein Höhenprofil triangulieren

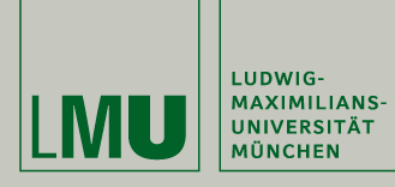

#### Height-Map Beispiel

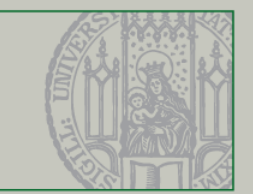

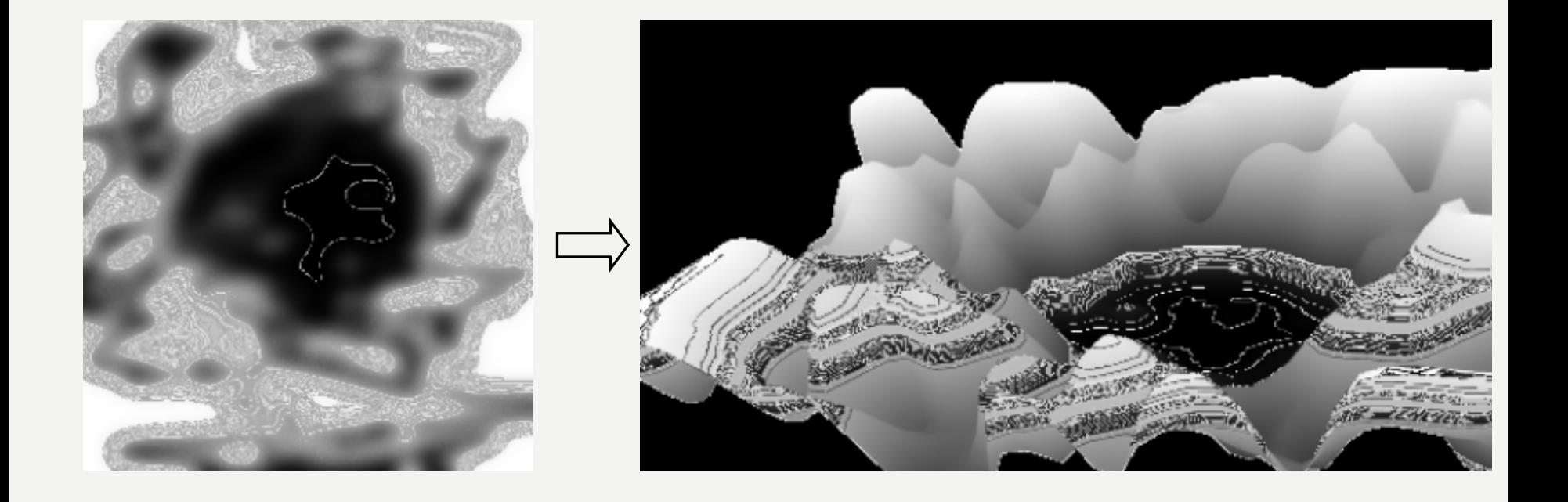

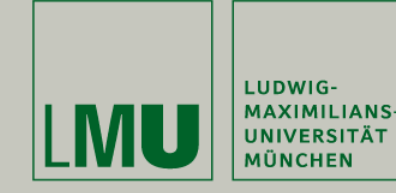

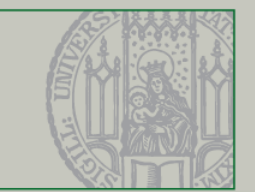

#### Beispiel Code zur Triangulation:

```
int x_max = myheightmap.getWidth();
int z max = myheightmap.getHeight(); //Dimension der Landschaftint stepsize = 10; //Schrittgröße
int scalefactor = 10; //Skalierung der 
                                          //Normalisierten Farbwerte
for(int z=0; z < z max-10; z+=10){
   glBegin(GL_TRIANGLE_STRIP);
        for(int x=0; x<x max-10; x+=10){
            float color y = myheightmap.getFixedValue(x,z);glColor3f(color_y/256,color_y/256,color_y/256);
            glVertex3f(x/scalefactor,color_y/scalefactor,-
              z/scalefactor);
            color_y = myheightmap.getPixelValue(x,z+stepsize);
            glColor3f(color_y/256,color_y/256,color_y/256);
            glVertex3f(x/scalefactor,color_y/scalefactor,-
              (z+stepsize)/scalefactor);
        }
   glEnd();
}
```
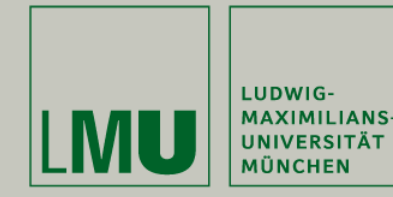

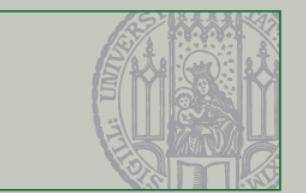

- Wie wird die Landschaft farbig?
	- •Erstellen einer passenden Farbtextur zur Höheninformation
	- •(Es gibt freie Graphikprogramme die beide erzeugen
	- • Beim berechnen des Höhenprofils Texturkoordinaten mit berechnen. glTexCoord 2f  $\left(\frac{x}{x - \max}, \frac{z}{z - \max}\right)$

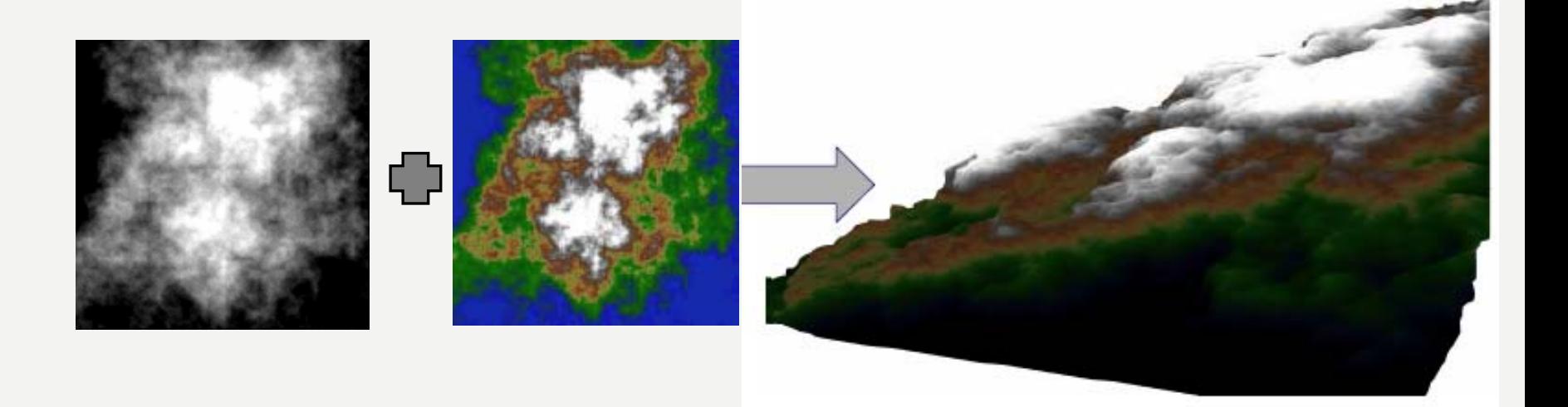

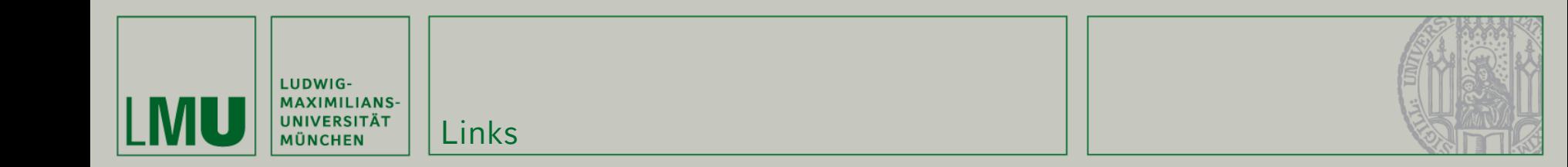

http://www.codeworx.org/opengl\_tut34.php